Настройка Асимметричных VLAN для разделения общих ресурсов используя коммутаторы D-Link 2 уровня

### Совместно используемые информационные ресурсы

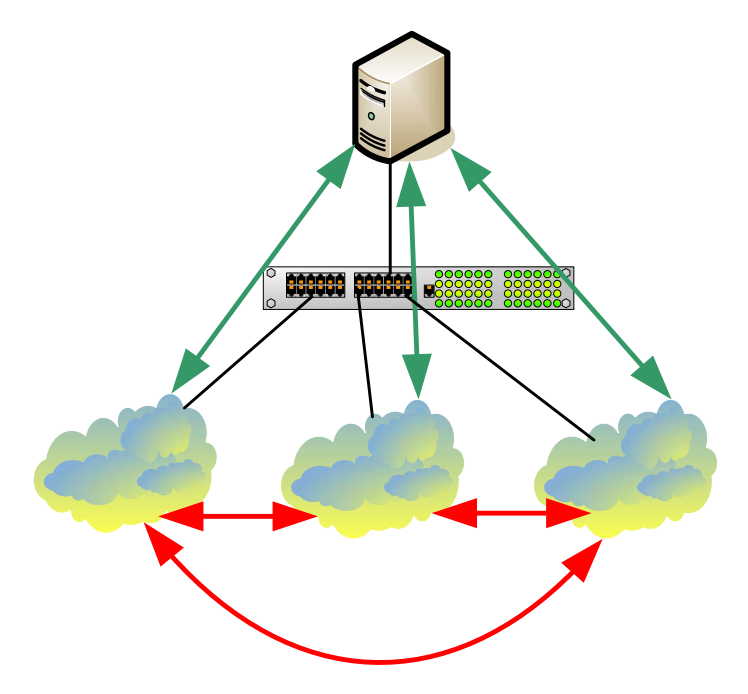

Общие ресурсы/серверы (почтовые серверы , файл-серверы, FTP/HTTP службы) могут быть доступны всем пользователям <sup>в</sup> группах VLAN1, VLAN2, VLAN3, но доступ между собой этим группам не разрешен (для обеспечения производительности или для обеспечения политики безопасности)

Решение на коммутаторах 2 уровня: Асимметричные VLAN или Traffic Segmentation Решение на коммутаторах 3 уровня: Коммутатор 3 уровня + ACL (списки доступа) для ограничения доступа между группами

# Асимметричные VLAN <sup>в</sup> сравнении <sup>с</sup> Traffic Segmentation

#### **Асимметричные VLAN:**

- **-** Необходимы хорошие знания стандарта 802.1q
- Участники VLAN могут быть на разных коммутаторах, <sup>и</sup> общие ресурсы (напр., сервер) могут находится где угодно.
- Необходима специальное расширение для 802.1q (возможность использования одного <sup>и</sup> того же порта Untagged <sup>в</sup> нескольких VLAN )
- Может не поддерживаться IGMP snooping
- Максимальное количество VLAN ограничено 4096

#### **Traffic Segmentation:**

- Простота настройки, нет необходимости <sup>в</sup> знании 802.1q
- Участники одной группы не могут быть подключены <sup>к</sup> разным коммутаторам
- IGMP snooping будет работать по прежнему.
- Traffic Segmentation может быть представлен <sup>в</sup> виде иерархического дерева. Нет ограничений на создание групп.

- Общие ресурсы/сервера должны быть на "вершине" коммутатора (когда используется иерархическая структура)

### Пример1: Асимметричные VLAN

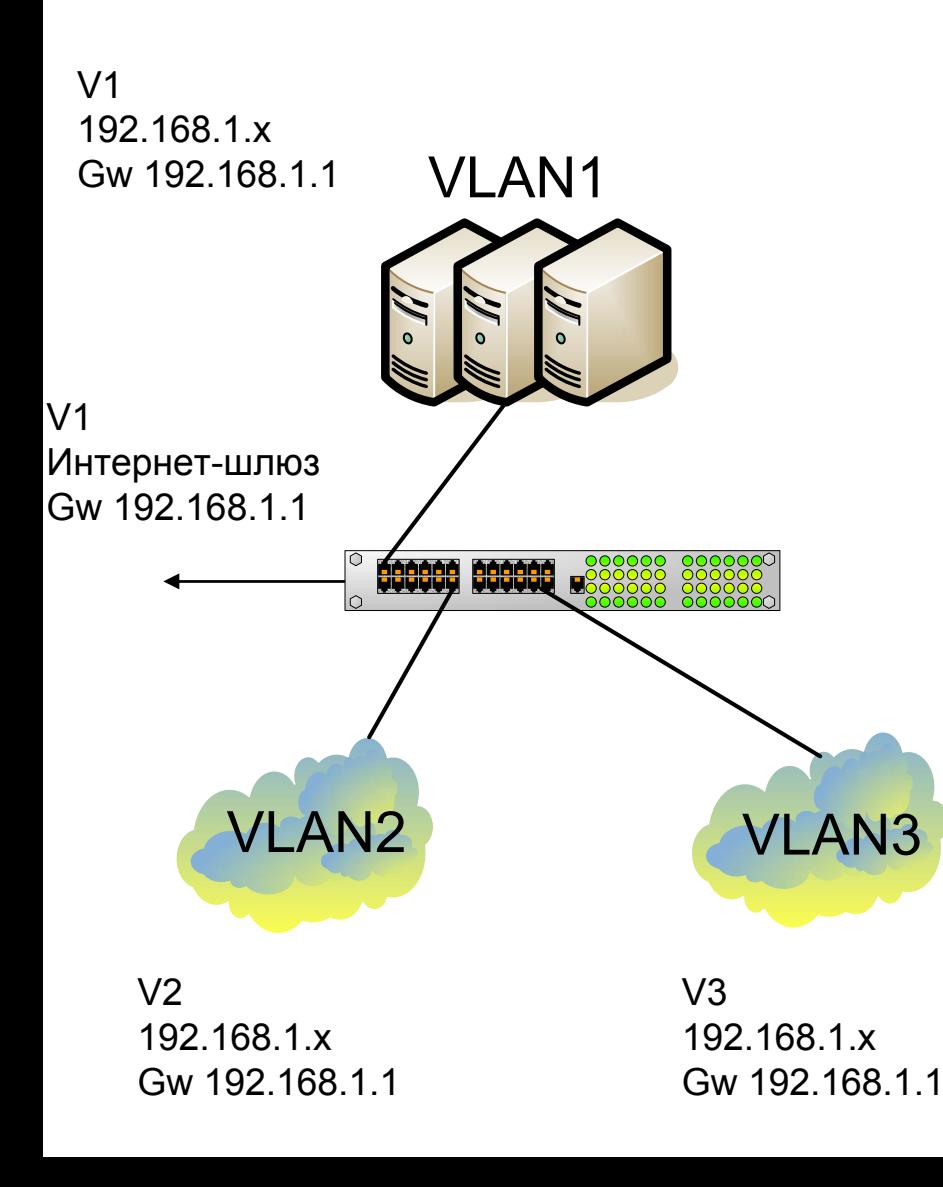

V1: порты 1-8, untagged Общедоступные сервера или Интернет-шлюз.

V2: порты 9-16, untagged VLAN2 пользователи (компьютеры и/или серверы)

V3: порты 17-24, untagged VLAN3 пользователи ( компьютеры или коммутаторы)

Необходимые условия V2 и V3 могут получать доступ <sup>к</sup> V1 (<sup>с</sup> использованием IPX, других протоколов IP, AppleTalk, NetBEUI и <sup>т</sup>.д.) V2 и V3 могут получать доступ <sup>с</sup> Интернет-шлюзу для доступа <sup>в</sup> интернет используя ту же сеть IP. Группы V2 <sup>и</sup> V3 между собой общаться не должны.

## Пример1: Асимметричные VLAN

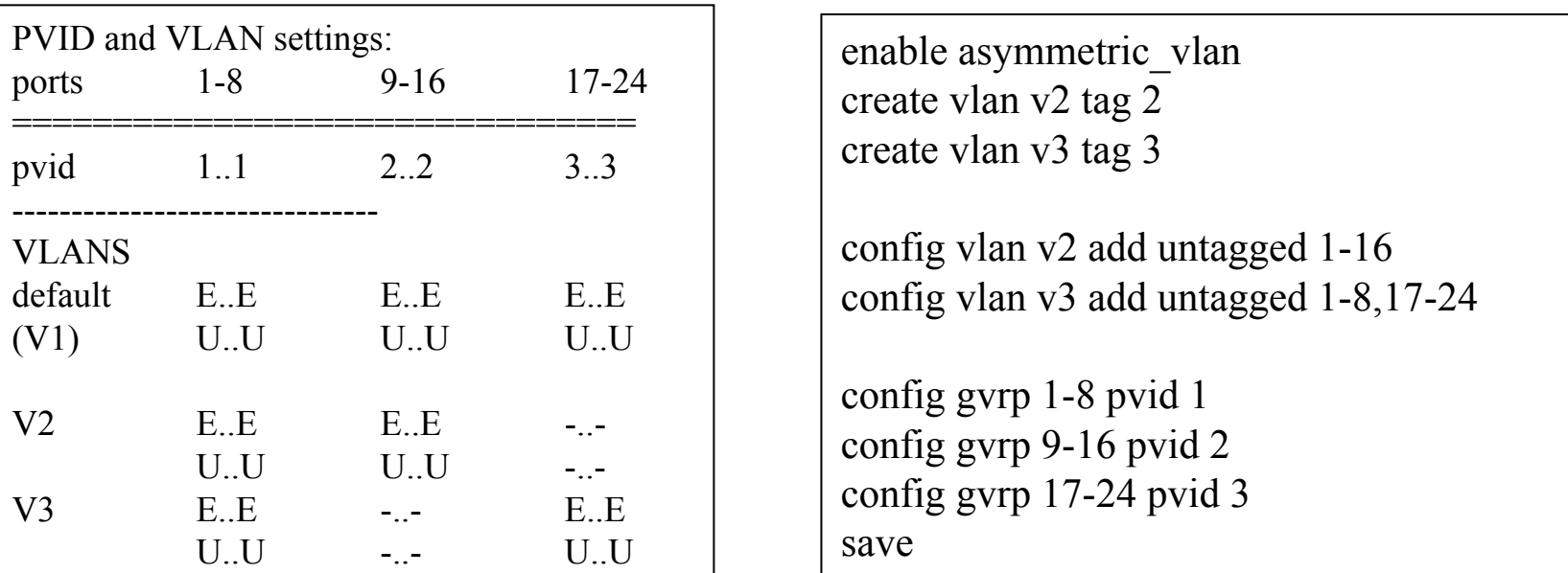

Tect:

Компьютеры из группы V2 получают доступ к группе V1 и интернет-шлюзу.

Проверяется командой ping Компьютеры из группы V3 получают доступ к группе V1 и интернет-шлюзу. Компьютеры из группы V2 не могут видеть компьютеры из группы V3 и наоборот.

# Пример 2: Асимметричные VLAN Различные VLAN имеют различный уровень доступа

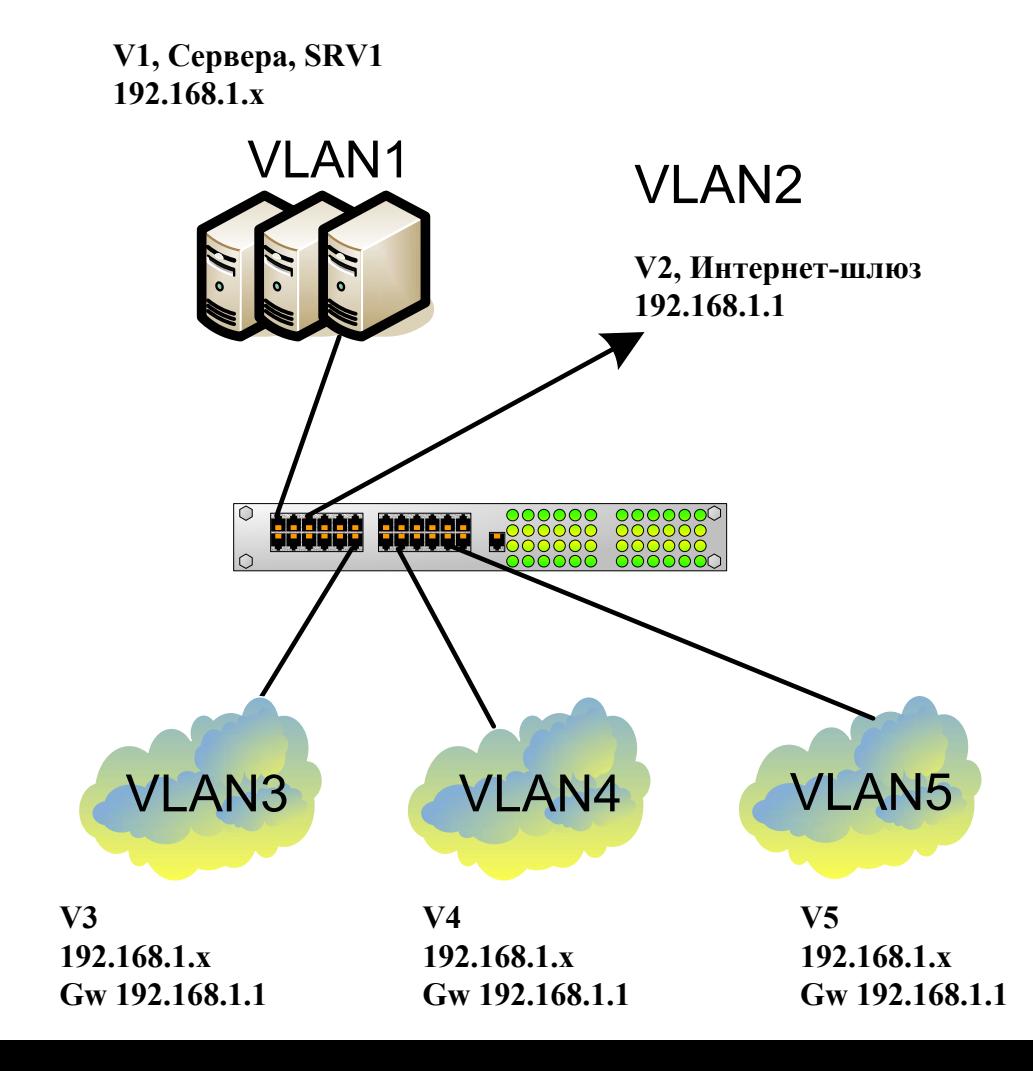

SRV1: ports 1,2 Интернет-шлюз: ports 3,4 VI  $AN3.5-8$ VLAN4: 9-16VLAN5: 17-24

Необходимые условия: V3 имеет доступ <sup>к</sup> V1 SRV1, но не имеет доступа <sup>к</sup> V2. V4 имеет доступ <sup>к</sup> V1, <sup>и</sup> <sup>к</sup> V2 V5 имеет доступ <sup>к</sup> V2, но не имеет доступа <sup>к</sup> V1. V3, V4, V5 не имеют доступа <sup>к</sup> друг другу.

## Пример 2: Асимметричные VLAN Различные VLAN имеют различный уровень доступа

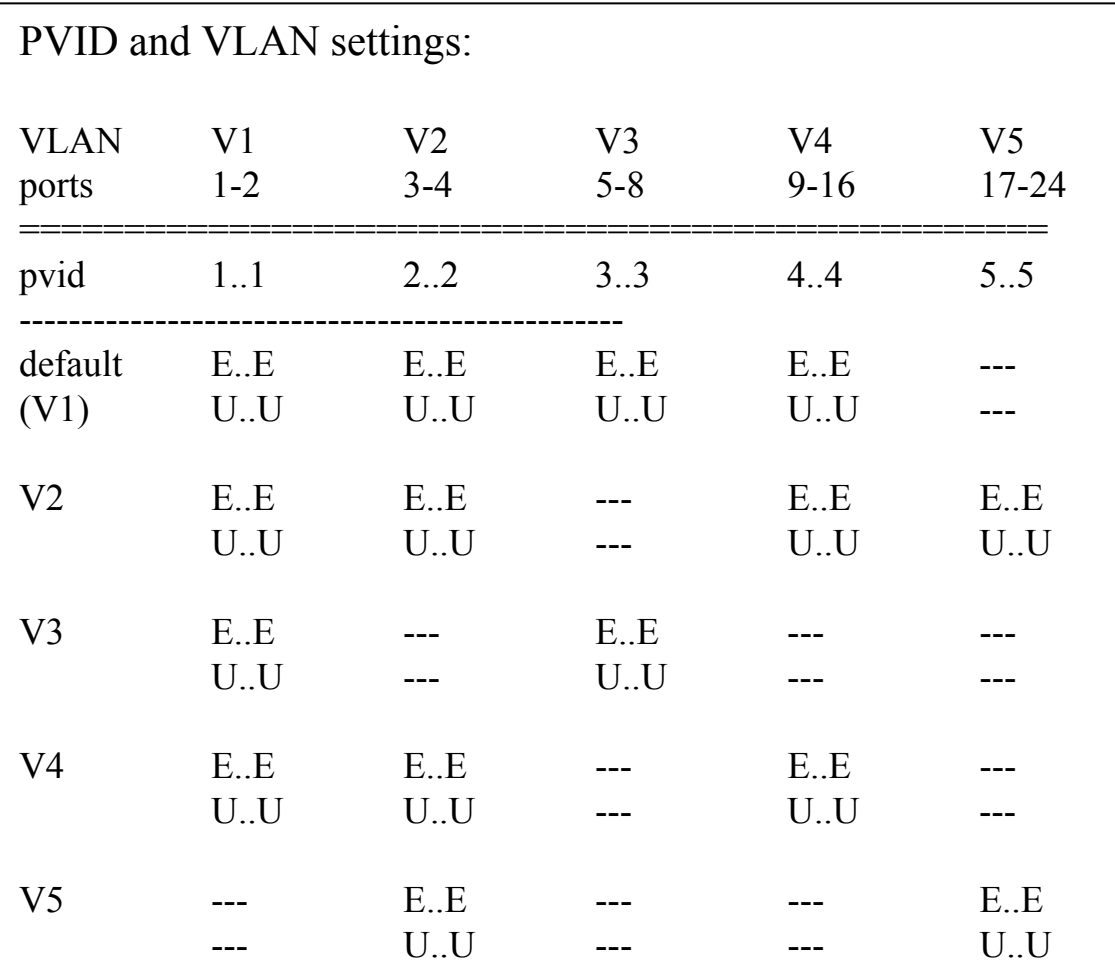

## Пример 2: Асимметричные VLAN Различные VLAN имеют различный уровень доступа

enable asymmetric\_vlan # default vlan is created by default create vlan v2 tag 2 create vlan v3 tag 3 create vlan v4 tag 4 create vlan v5 tag 5

```
config vlan default delete 17-24
config vlan v2 add untagged 1-4,9-24
config vlan v3 add untagged 1-2,5-8
config vlan v4 add untagged 1-4, 9-16
config vlan v5 add untagged 3-4, 17-24
```
config gvrp 1-2 pvid 1 config gvrp 3-4 pvid 2 config gvrp 5-8 pvid 3 config gvrp 9-16 pvid 4 config gvrp 17-24 pvid 5 Группа V3 имеет доступ <sup>к</sup> V1, но не имеет доступа <sup>к</sup> V2, <sup>и</sup> другим VLANs (V4, V5)

Группа V4 имеет доступ <sup>к</sup> V1 <sup>и</sup> V2, но не имеет доступ <sup>к</sup> V5.

Группа V5 имеет доступ <sup>к</sup> V2, но не имеет доступ <sup>к</sup> V1.

save

### **Ограничение асимметричных VLAN**

IGMP Snooping не поддерживается при использовании асимметричных VLAN.

Решение: Использование коммутатора 3 уровня + ACL(листы доступа) + многоадресная (multicasting) маршрутизация + IGMP snooping

При использовании Assymetric VLAN не происходит изучение, <sup>а</sup> также добавление <sup>в</sup> таблицы коммутации, MAC-адресов <sup>с</sup> тегированных портов. Тем самым применение Assymetric VLAN ограничивается одним коммутатором.